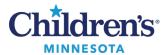

### RN Initiation of Phased Admission PowerPlan Orders

## RN Initiation of Phased Admission PowerPlan Orders

Hospitalists can place phased admission powerplan orders for a patient prior to their transfer from the ED. This allows an inpatient RN to initiate pre-planned admission orders and provide continuity of care for the patient.

This process impacts nurses in the ED, MedSurg, Limited Stay, and ICC units.

### **ED RN Workflow**

When patient is ready to transfer from the ED to a hospitalist service (either floor or ED-IP), the ED RN can view patient orders in the Orders Navigator band under Plans.

• If a Hospitalist has entered phased admission powerplan orders in advance, with Phase 1 in a status of **(Initiated)** and Phase 2 in a status of **(Future)** the ED RN can transfer the patient.

Note: The ED provider has (Initiated) only Phase I of the ED Transition of Care PowerPlan.

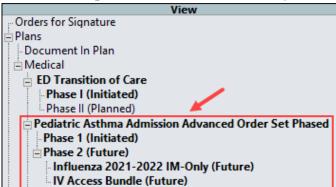

• If a Hospitalist has not entered phased admission powerplan orders in advance, the ED Transition of Care PowerPlan Phase II must be **(Initiated)** by the ED provider.

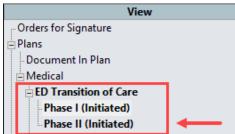

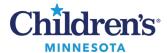

### RN Initiation of Phased Admission PowerPlan Orders

# Inpatient RN Workflow: Initiate Admission Orders (MedSurg, ICC, Limited Stay Unit, and ED-IP)

When the patient arrives on the unit from the ED, the inpatient RN will review patient orders in the Orders Navigator band.

• **If admission powerplan orders are present:** The Hospitalist placed orders in advance of patient transfer.

Inpatient RN can begin the process to initiate Phase 2 of the admission powerplan orders.

- Review the signed Phase 1 admission powerplan order. Ensure it contains the Conditional Initiation of Admission Orders allowing the inpatient RN to Initiate the Phase 2 (Future) orders.
- Initiate Phase 2 (Future) admission powerplan orders.
- The unit notifies the Hospitalist of patient's arrival.

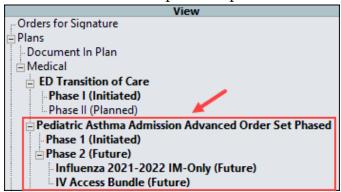

- **If Admission powerplan orders are not present:** The Hospitalist did not place orders in advance of patient transfer. The EDT ransition of Care Phase II reflects an (**Initiated**) status. Contact Hospitalist for Admission orders when patient arrives on floor.
  - Contact the Hospitalist.
  - Provide care specified within ED Transition of Care orders until the Hospitalist places admission orders.

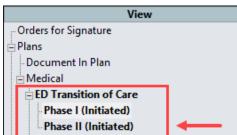

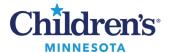

### RN Initiation of Phased Admission PowerPlan Orders

### Initiating a Conditional Admission Order

View the orders in Phase 1 to determine if the Conditional Initiation of Admission Orders is active which allows the inpatient RN to initiate Phase 2.

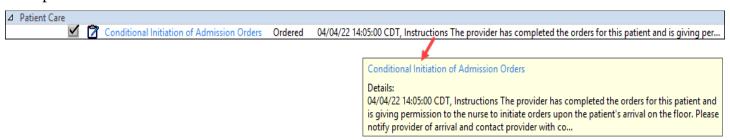

### Steps to initiate Phase 2 admission powerplan orders:

1. Click Phase 2 (Future).

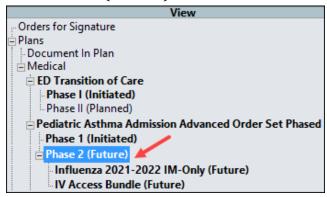

2. Click Activate.

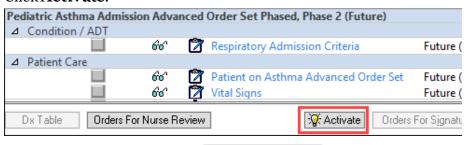

Orders For Signature

- 3. Click Orders for Signature
- 4. Click **Sign** and then refresh.
- 5. The admission powerplan orders displays Phase 2 as being initiated.

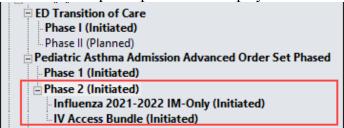

**Note:** Do not continue initiating orders if there are either outstanding questions for the Hospitalist or alerts.